## **iotaiuto in galileo**

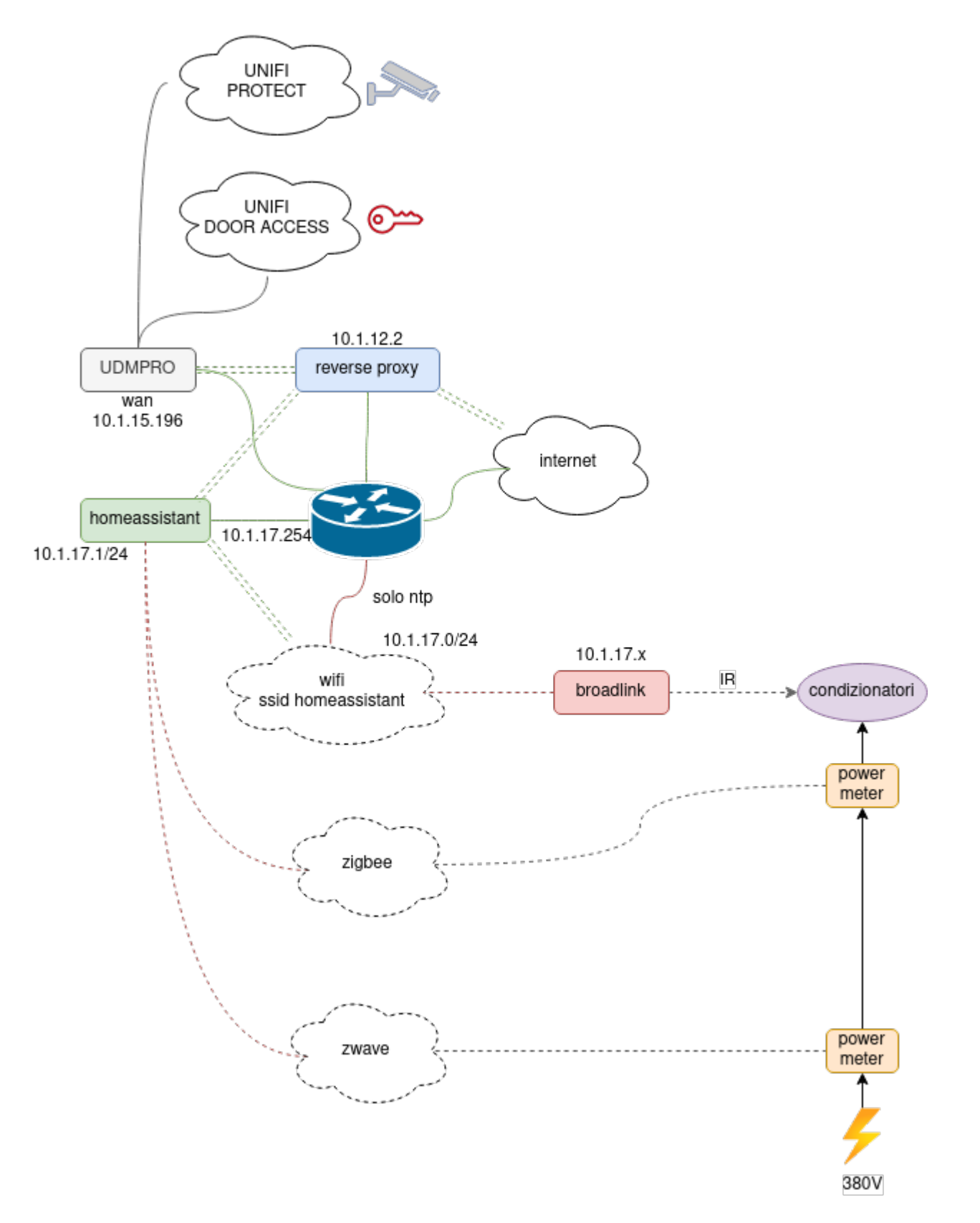

rete homessistant:

- $10.1.17.0/24$
- wifi homeassistant con pass 'homeassistant2022.' (punto finale)

gateway 10.1.17.254

## raspberry:

- 10.1.17.1
- connesso a SW-INGENGO-1 porta ether5
- <https://galileo.iotaiuto.it>
- zwave:<http://10.1.17.1:8091>

From: <https://wiki.csgalileo.org/> - **Galileo Labs**

Permanent link: **<https://wiki.csgalileo.org/projects/iotaiuto/galileo>**

Last update: **2022/07/28 11:50**

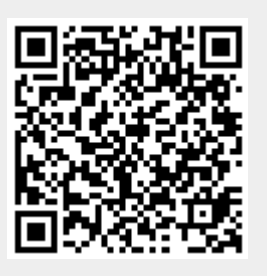